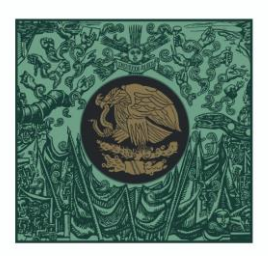

200 33

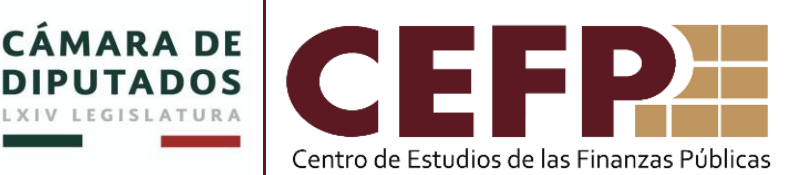

210.24

1.218.38

## **Agosto de 2020**

**PREMIO<br>NACIONA** 2020

51

**Guía para el uso del Sistema de Envió-Recepción de los Trabajos de Investigación Participantes del Premio Nacional de las Finanzas Públicas 2020**

**Palacio Legislativo de San Lázaro, Ciudad de México.**

**CEFP/ PNFP/ 2020**

El Cen tro de Estudios de las Finanzas Públicas pone a su disposición la página <https://www.cefp.gob.mx/intraCefp/pnfp/> para el envió-recepción de los trabajos de investigación que participarán en el PNFP 2020.

# **NOTA**

Aquellos participantes que hayan enviado su trabajo de forma física por paquetería, también será necesario que lo ingresen por este medio a fin de que el CEFP pueda evaluar su trabajo de investigación.

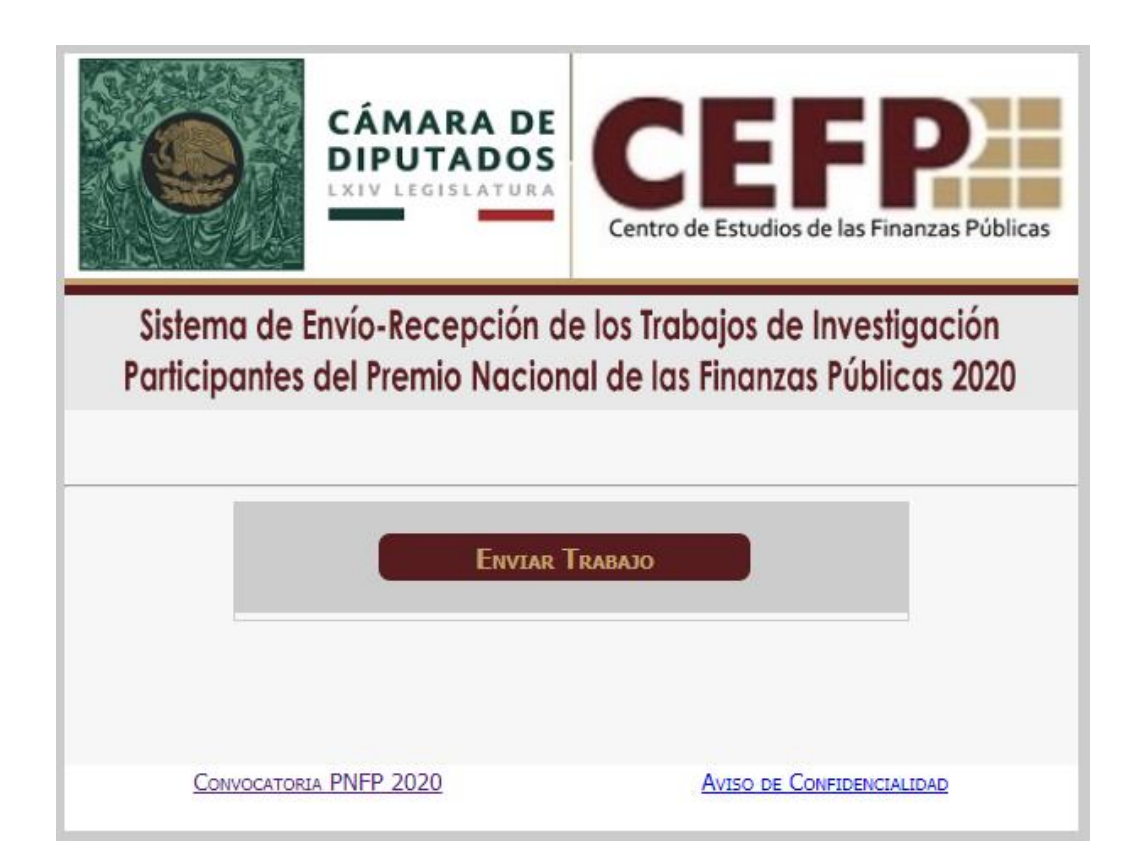

# **Procedimiento para Ingresar Trabajo de Investigación**

Entrar en la sección "Enviar Trabajo"

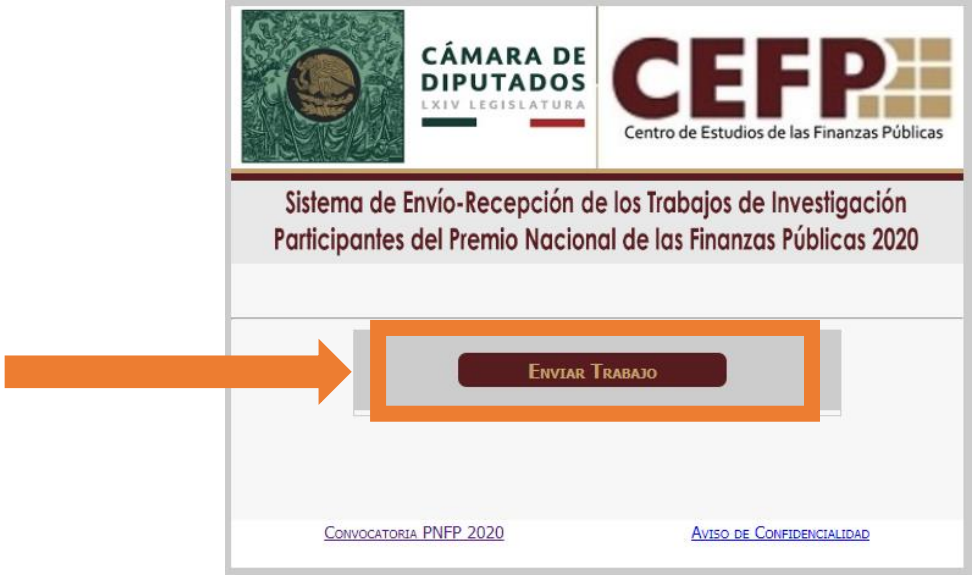

Al ingresar será direccionado a la siguiente pantalla, donde tendrá que llenar todos los campos indicados, los datos son conforme se indica en la actual Convocatoria del PNFP.

[\(https://www.cefp.gob.mx/portal\\_archivos/convocatoria/pnfp2020/Convo](https://www.cefp.gob.mx/portal_archivos/convocatoria/pnfp2020/ConvocatoriaPNFP2020.pdf) [catoriaPNFP2020.pdf\)](https://www.cefp.gob.mx/portal_archivos/convocatoria/pnfp2020/ConvocatoriaPNFP2020.pdf)

2

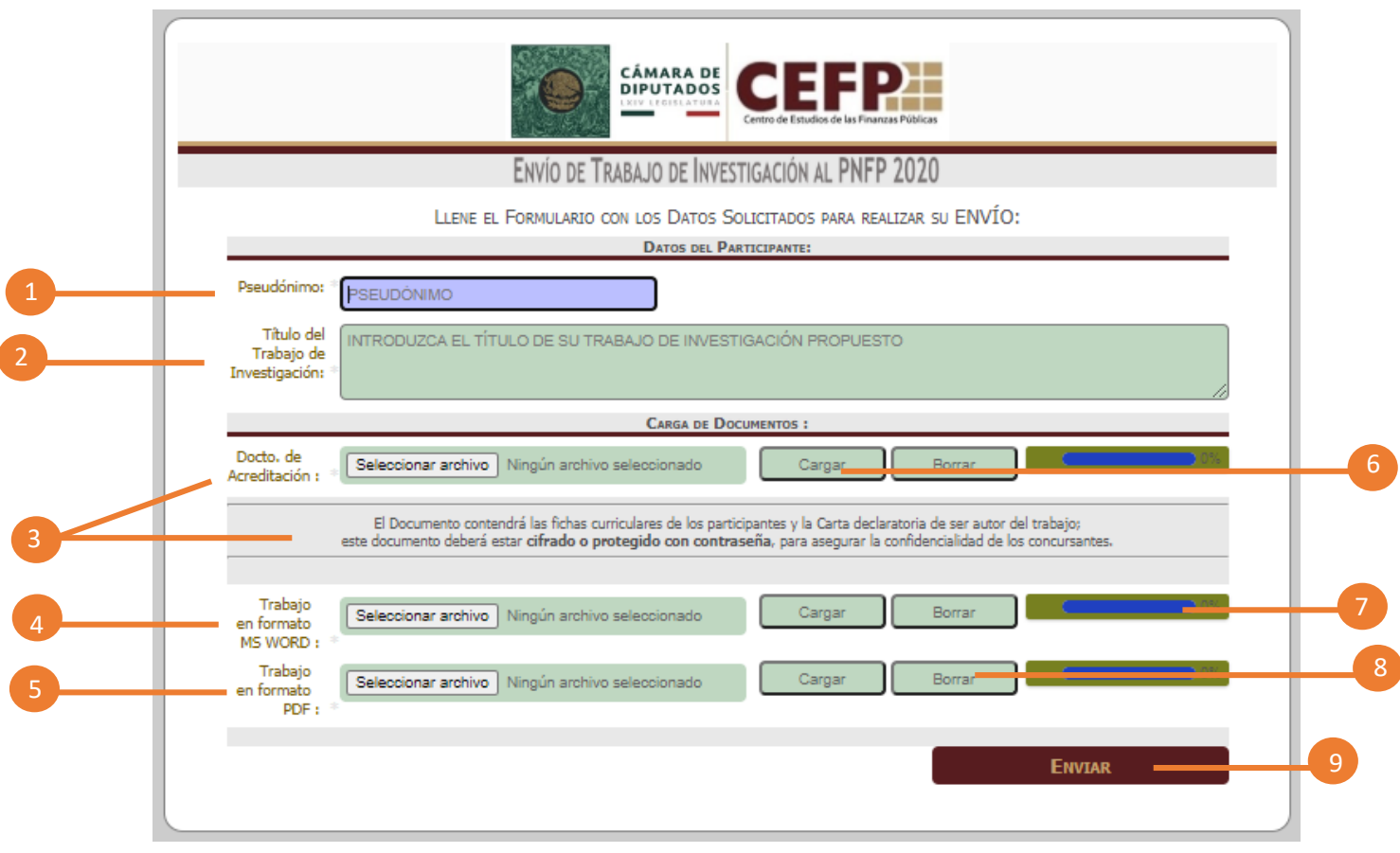

# Datos del Participante

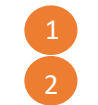

## **Pseudónimo**

**Título del trabajo de Investigación**

#### Carga de Documentos

## **Documento de Acreditación**

El documento contendrá las fichas curriculares de los participantes y la Carta declaratoria de ser autor del trabajo;

**este documento deberá estar en formato PDF cifrado o protegido con contraseña**, para asegurar la confidencialidad de los concursantes.

Asegúrese de guardar la contraseña, ya que si el trabajo resulta ganador, le será solicitada para efectos de revisar la identidad de los ganadores.

La(s) ficha(s) curricular(es) del autor o autores, contendrán exclusivamente la siguiente información:

─ Nombre(s) completo(s)

- ─ Domicilio(s)
- ─ Correo(s) electrónico(s)
- ─ Teléfono(s) de contacto
- ─ Institución de educación superior

que expidió el último grado

- académico del autor o autores
- ─ Actividad profesional actual
- ─ Nacionalidad

Carta con nombre(s) completo(s) de autor o autores, y firma(s), que contenga el siguiente texto:

"Manifiesto/ Manifestamos bajo protesta de decir verdad que soy/ somos el/los autor(es) del trabajo (nombre del trabajo que se presenta), mismo que es inédito, que no se encuentra en proceso de edición o dictamen editorial o participando simultáneamente en otro certamen.

Por lo anterior, en caso de que el trabajo resulte ganador o merecedor de una mención honorífica por el Jurado Calificador del Premio Nacional de las Finanzas Públicas 2020, autorizo/ autorizamos al Centro de Estudios de las Finanzas Públicas de la Cámara de Diputados a publicarlo en la página de internet www.cefp.gob.mx y en la Revista Finanzas Públicas

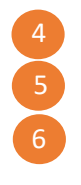

## **4 Trabajo de investigación en formato WORD 5 Trabajo de investigación en formato PDF 6 Cargar**

Después de seleccionar los archivos de los 3 documentos solicitados (Documentos de acreditación, trabajo de investigación en formato Word y trabajo de investigación en formato PDF), es necesario cargar cada uno dando clic en el botón cargar correspondiente.

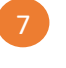

1

8

1

### **7 Línea de carga**

Cuando en las 3 líneas de carga aparezca 100%, estará listo para enviar su trabajo de investigación.

## **8 Borrar**

Si desea cambiar un documento antes de enviarlo, puede borrarlo y volver a cargar.

#### **9 Enviar**

Ya que tenga sus 3 documentos cargados los podrá enviar. Cabe precisar que una vez enviados ya no podrán ser modificados.

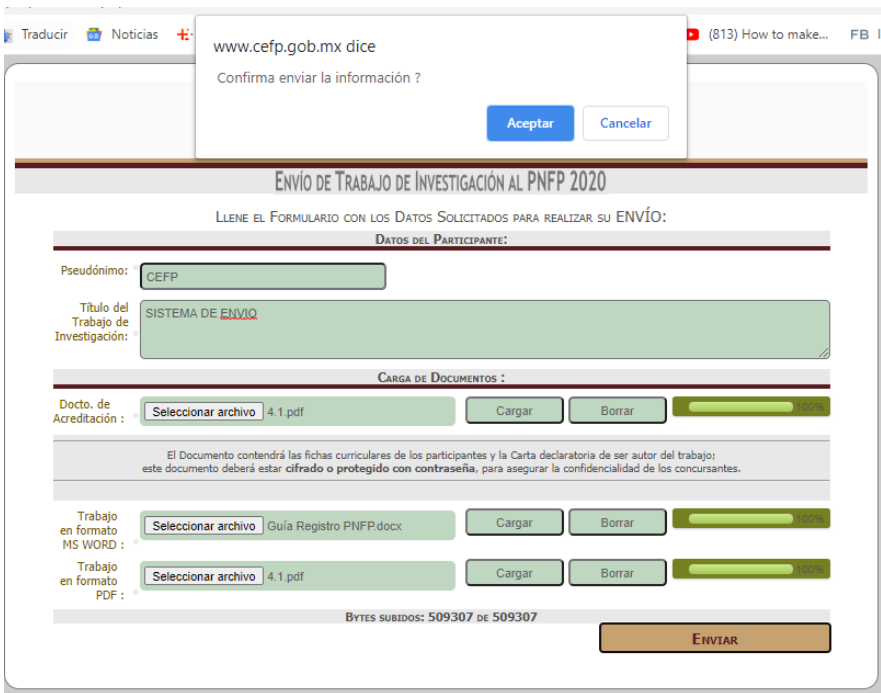

Una vez enviado, el sistema le mostrará la pantalla de acuse de recibo.

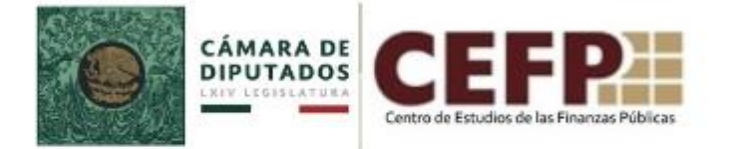

#### Agradecemos el Envío de su Trabajo

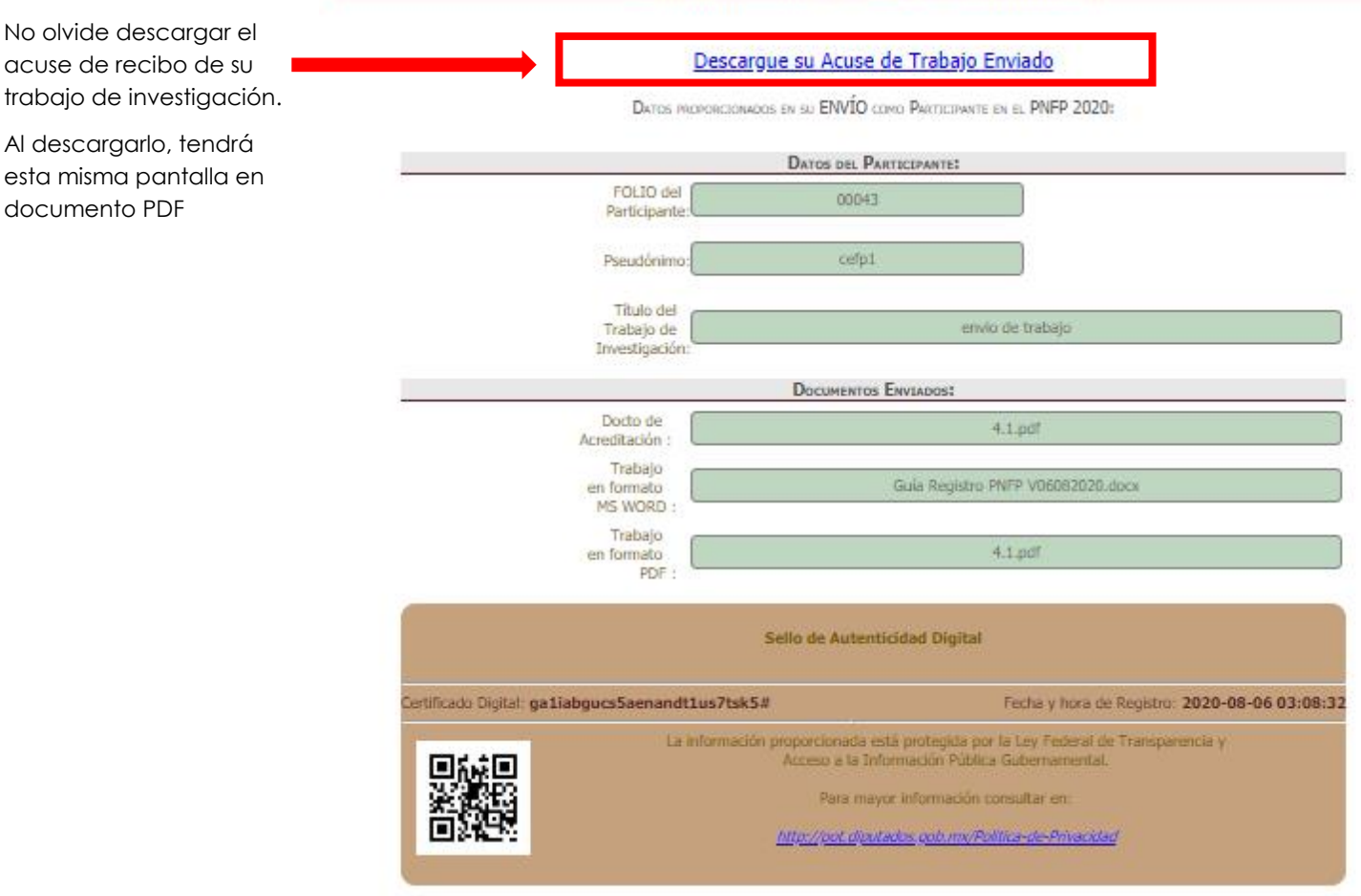

Una vez enviado, el sistema le permitirá descargar su acuse de recibo.

Asegúrese de guardar este acuse y la contraseña del documento PDF mencionado en el punto 3 ya que, si el trabajo resulta ganador, le serán solicitados estos datos para efectos de validar la identidad de los ganadores.

Le recomendamos a partir del mes de octubre consultar frecuentemente la página www.cefp.gob.mx donde una vez concluido el proceso serán publicados el psudonimo y folio de los trabajos de investigación ganadores.

Los que resulten premiados de este certamen deberán ponerse en contacto con el CEFP vía correo electrónico [\(cefp@diputados.gob.mx\)](mailto:cefp@diputados.gob.mx) para continuar el proceso.

Para cualquier duda o apoyo enviar correo a [cefp@diputados.gob.mx](mailto:cefp@diputados.gob.mx)

# **Centro de Estudios de las Finanzas Públicas**

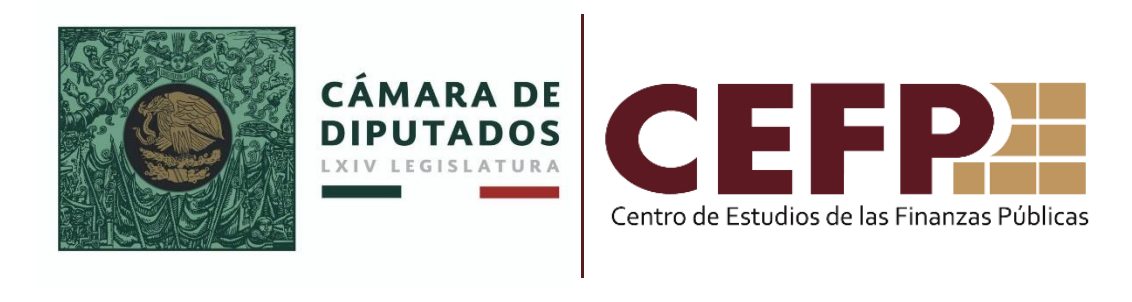

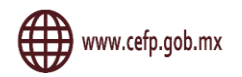

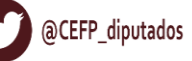

Centro de Estudios de las Finanzas Públicas

**Centro de Estudios de las Finanzas Públicas**